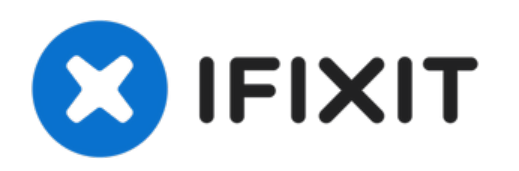

# **Troubleshotting VONIX PHONE**

Resolução dos principais problemas com o VONIX

Redigido por: Suporte CCP

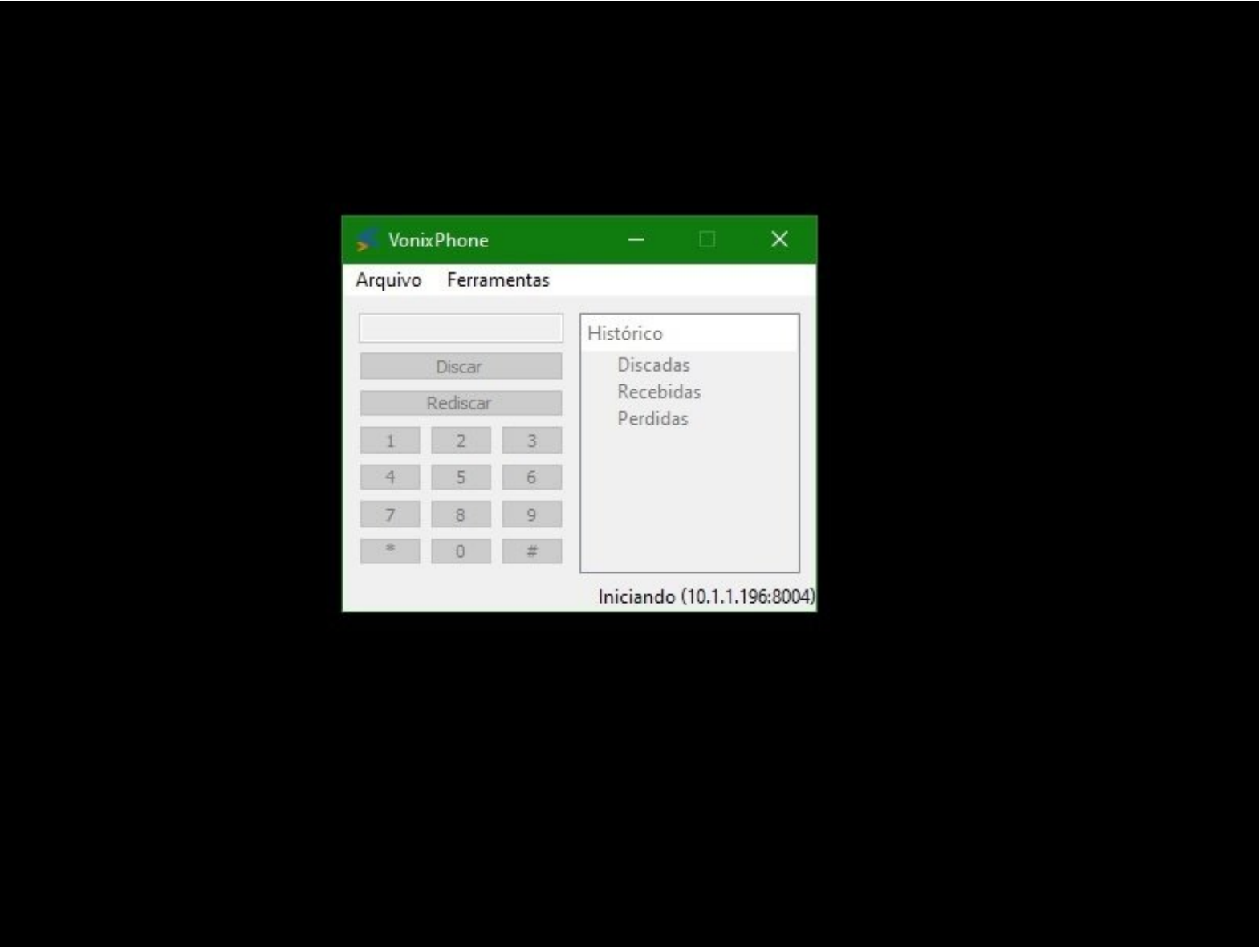

## **Passo 1 — Troubleshotting VONIX PHONE**

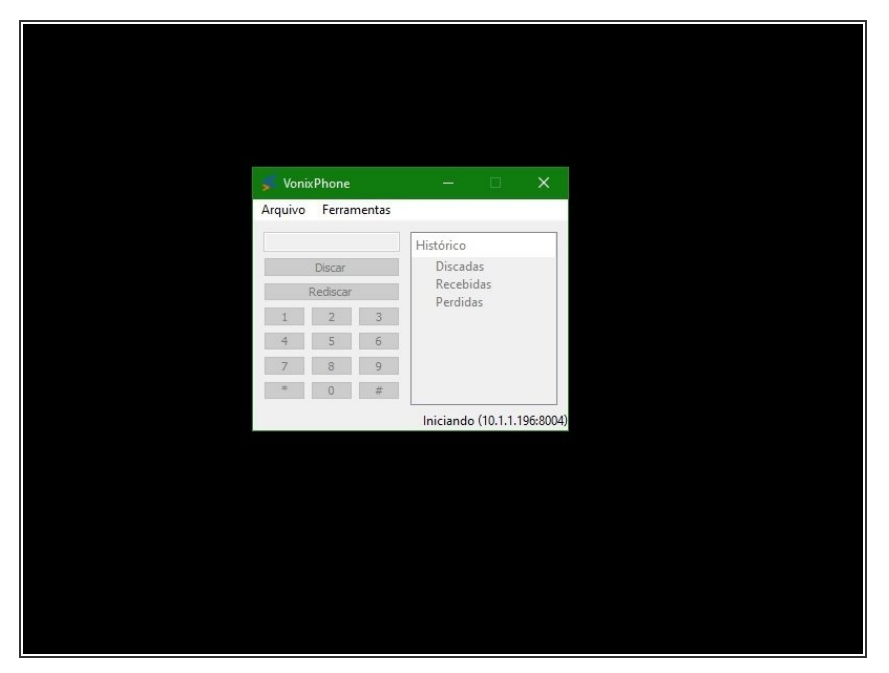

Vonix Não aparece botão Logar

# **Passo 2**

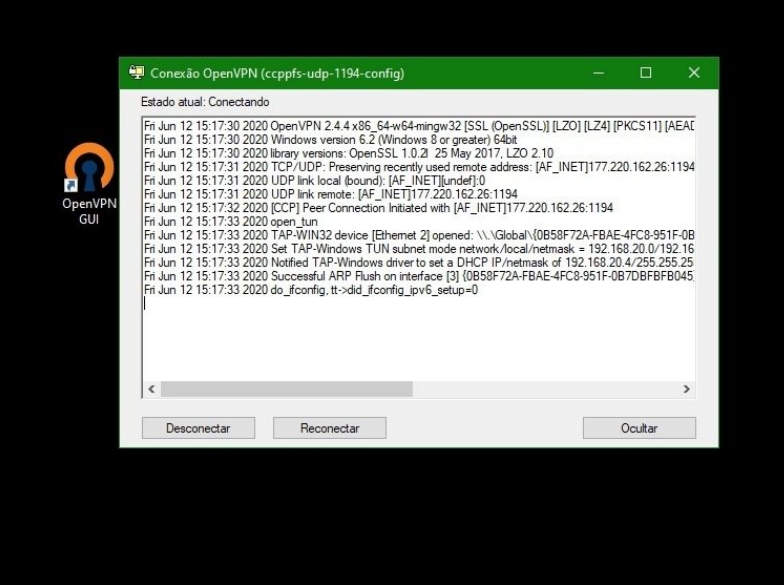

● Verifique se a VPN está conectada e se não possui linhas vermelhas no log

#### **Passo 3**

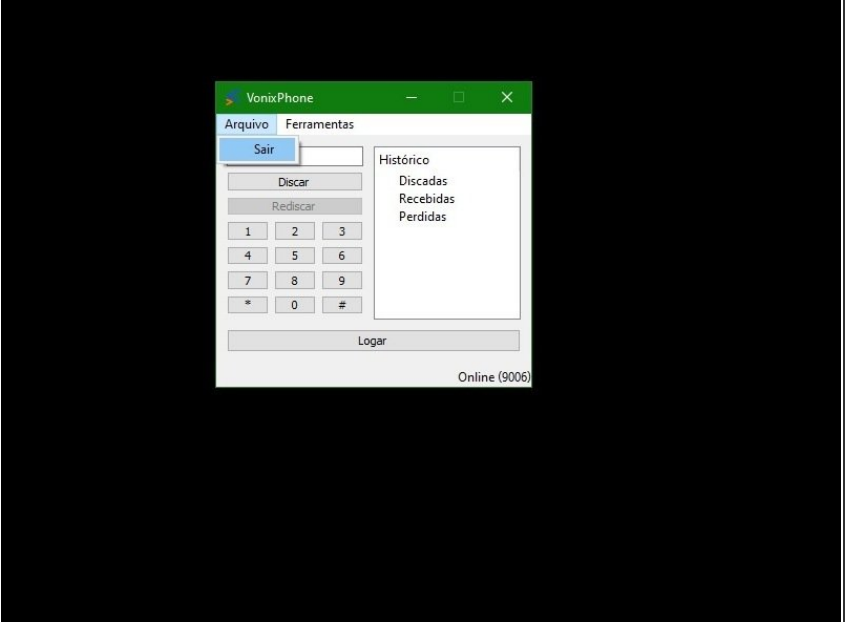

- **Clique em ARQUIVO > SAIR**
- Não funcionará se usar a opção fechar no X do canto direito.

## **Passo 4**

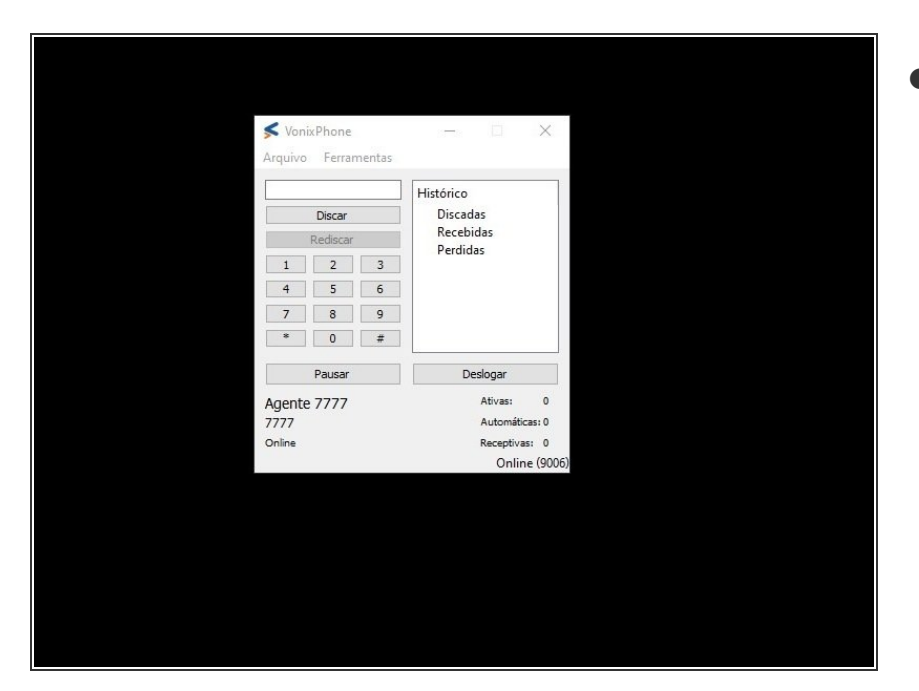

VONIX LOGADO, MAS SEM SOM

#### **Passo 5**

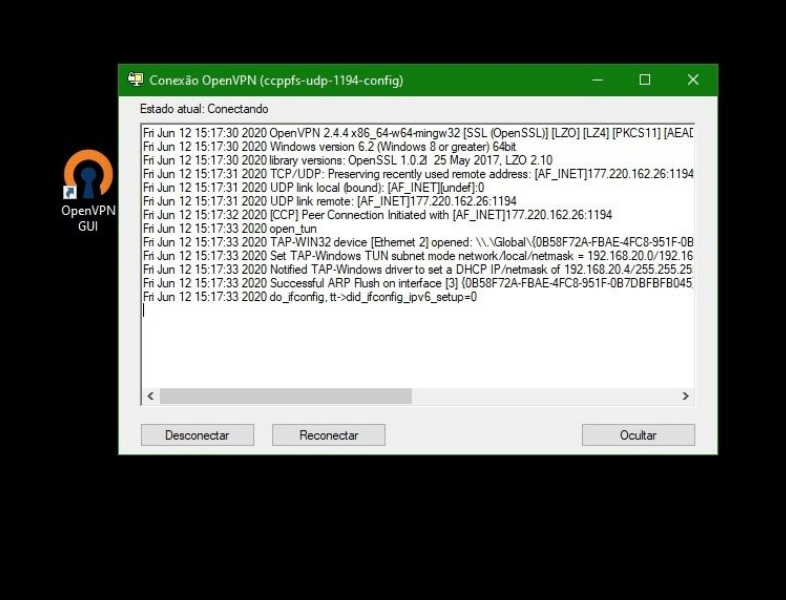

● Verifique se a VPN está conectada e se não possui linhas vermelhas no log

# **Passo 6**

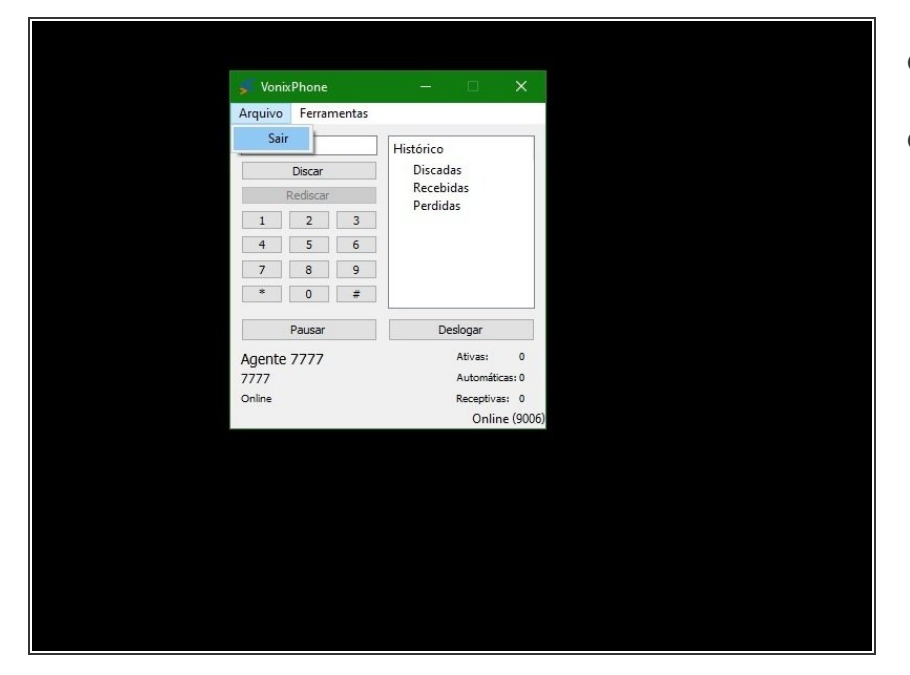

- Clique em ARQUIVO > SAIR
- Não funcionará se usar a opção fechar no X do canto direito.  $\bullet$

Para remontagem de seu dispositivo, siga estas instruções na ordem inversa.